## **Second Grade Virtual Learning - April 27-May 1, 2020**

*\*\*Access in the student portal: iStation, MackinVIA, Dreambox, Discovery Education, and BrainPOP Jr.*

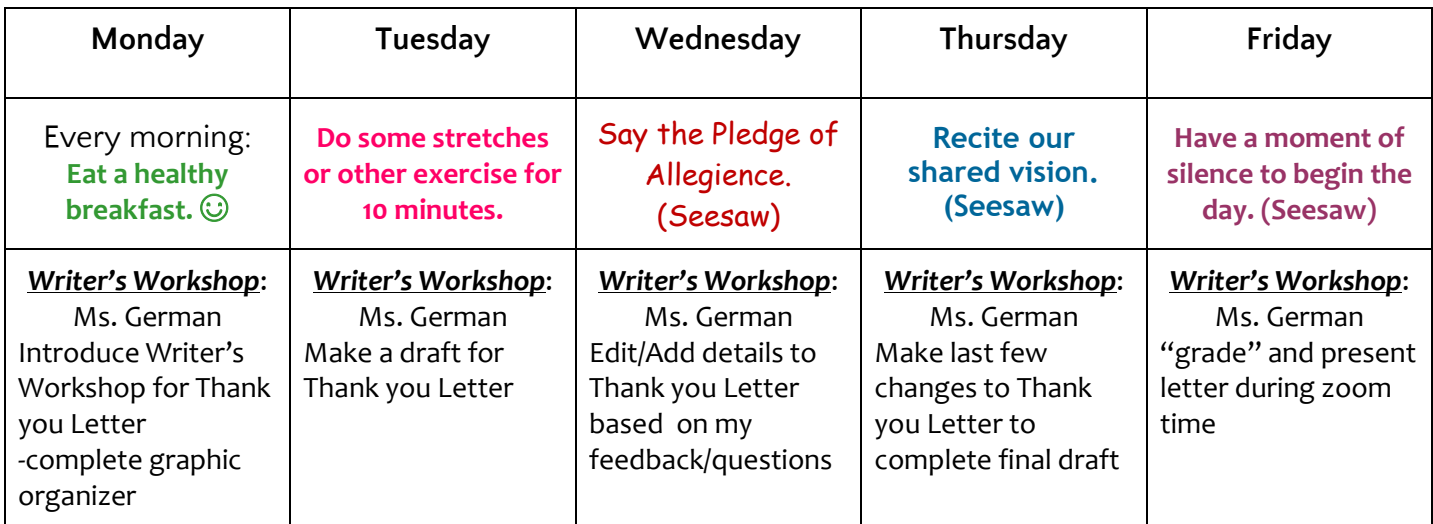

## **Virtual Learning: Language Arts**

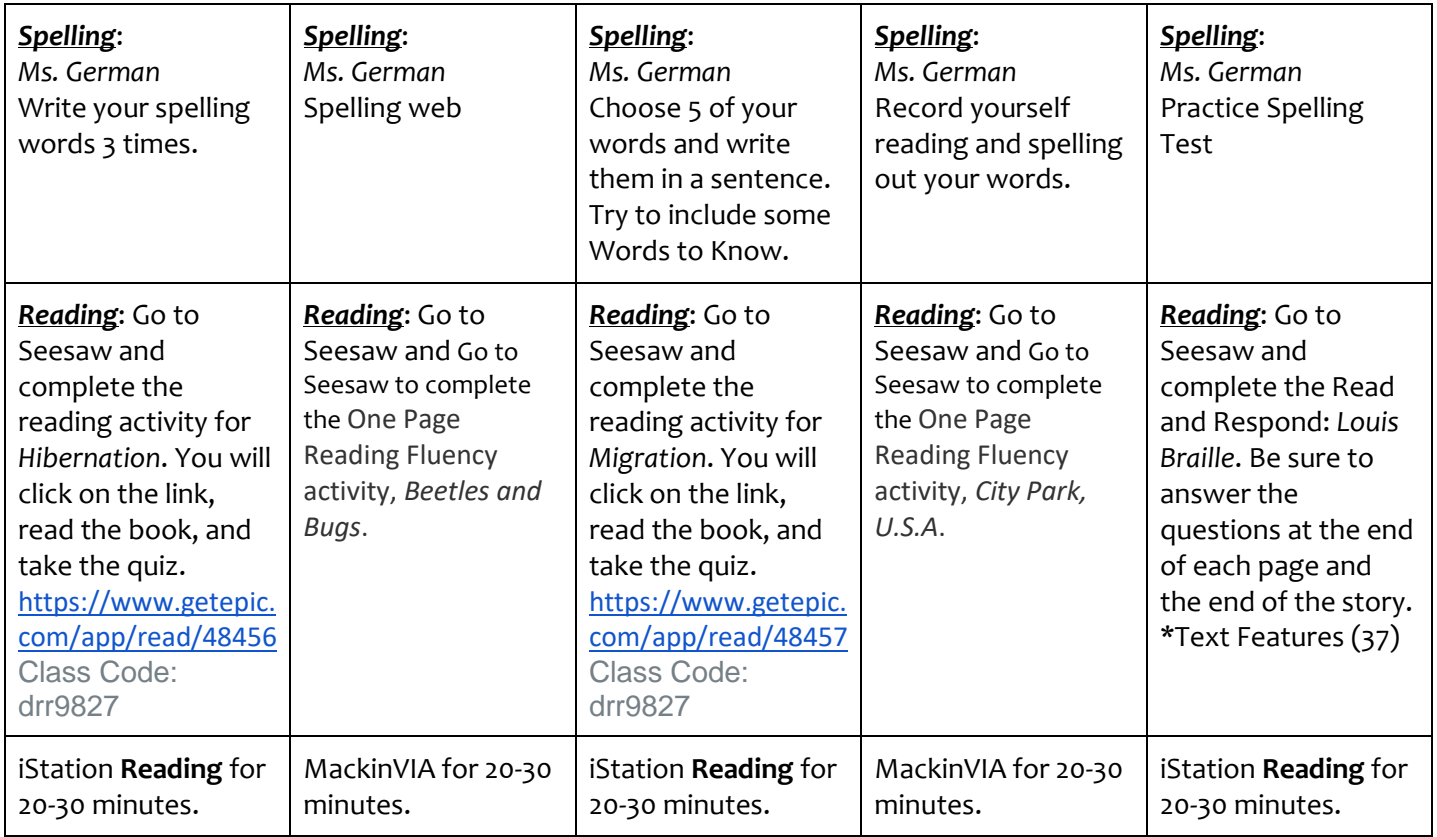

Brain Break – GoNoodle <https://family.gonoodle.com/>

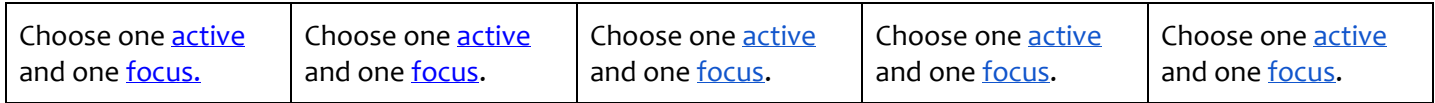

## **Virtual Learning: Science & Social Studies (videos and activities in Seesaw)**

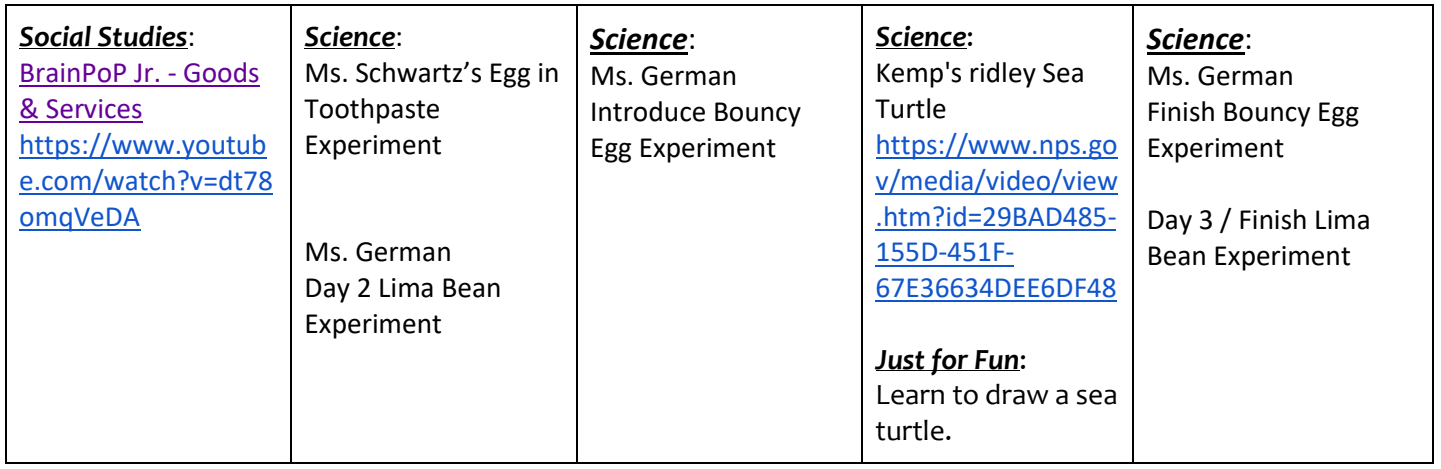

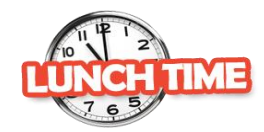

Brain Break (choose your own!) - GoNoodle <https://family.gonoodle.com/>

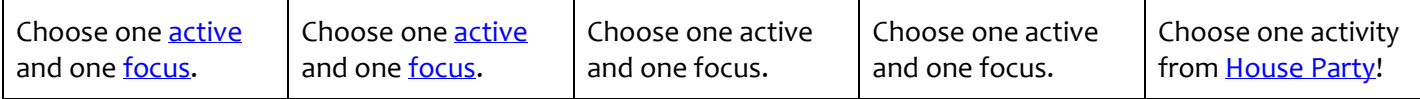

## **Virtual Learning: Math**

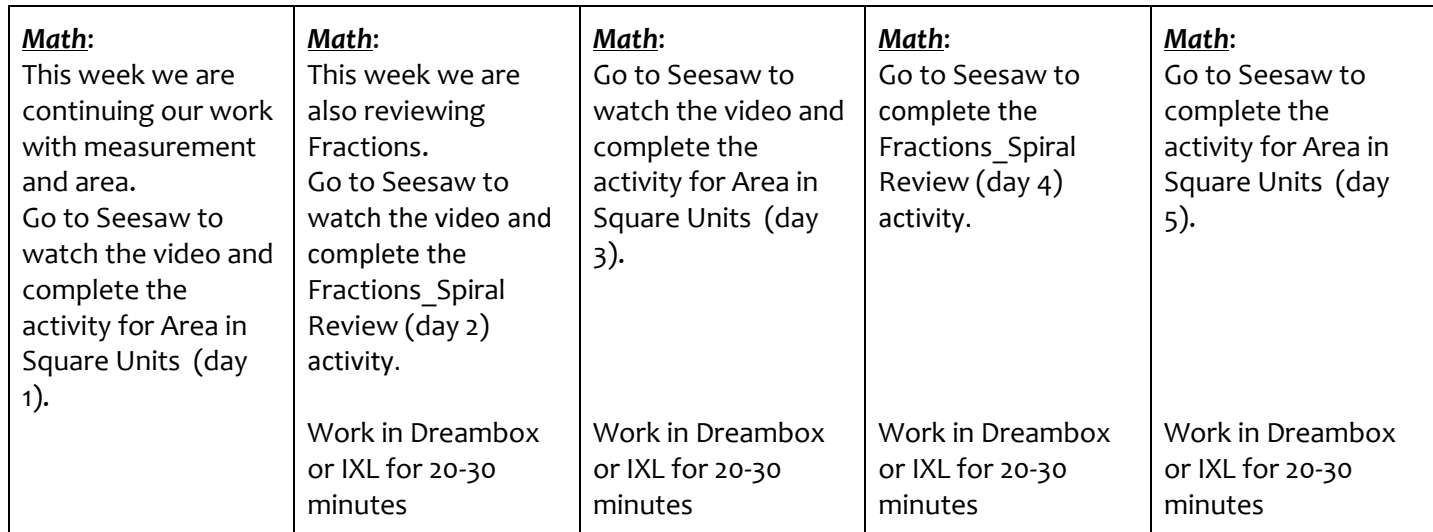

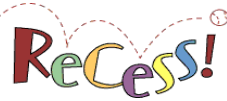

**GO for a walk, do some indoor recess on <u>GoNoodle</u>, run some laps, ...** 

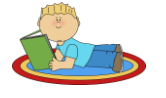

Independent Reading for 15-20 minutes

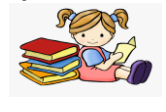

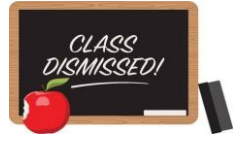

*Fluency Reading--WPM*: To dtermine the words per minute (WPM) you are reading, you time your reading and take the number of minutes, multiply it by 60, then add the number of seconds. Then you divide the number of **words** you **read** by the number of seconds. Then you multiply your answer by 60 to get your final **wpm** count.

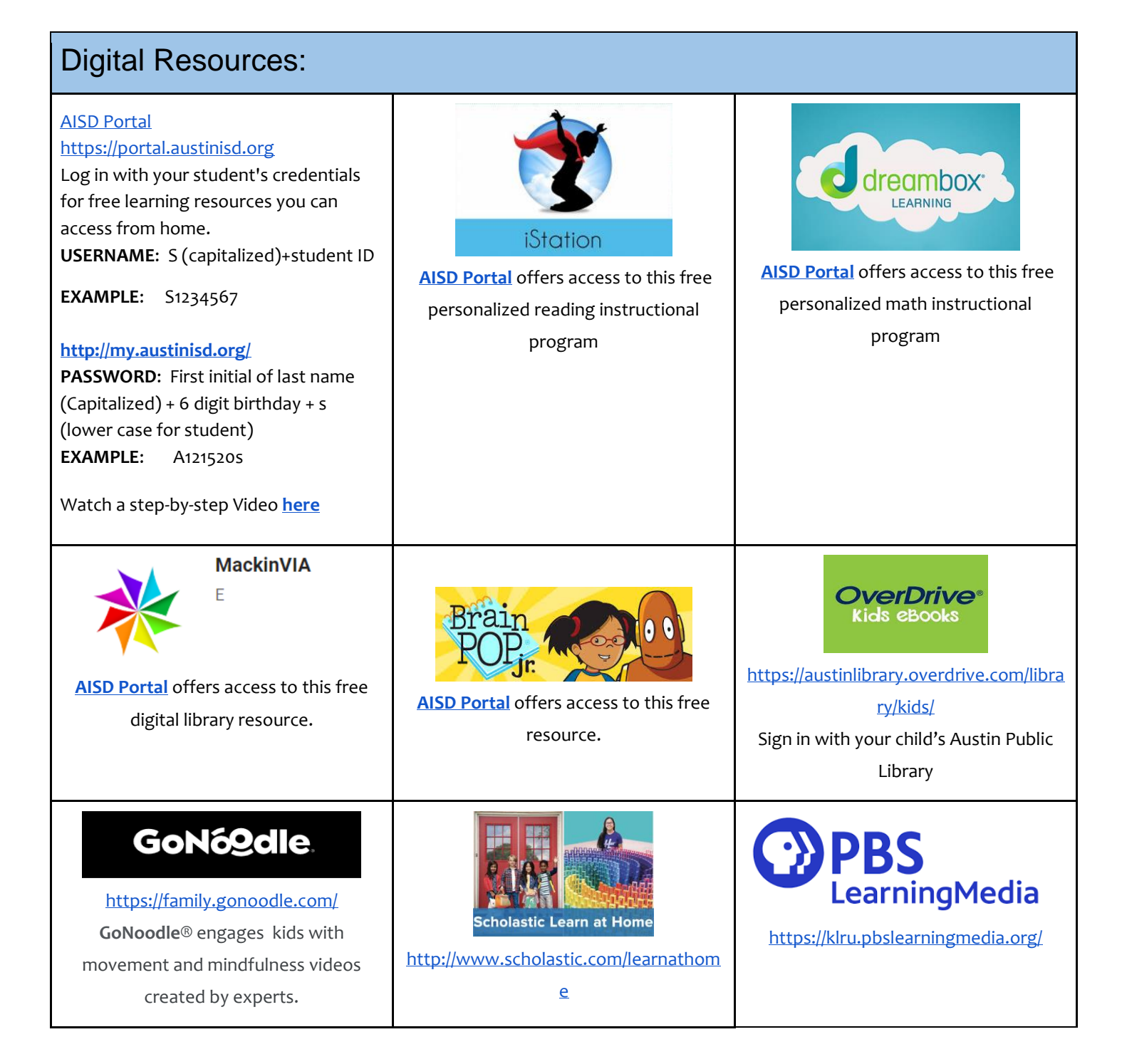